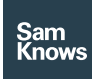

Factsheet

Test Agents – Cell Audit app

# Cell Audit app

#### What's the problem?

Mobile network operators routinely publish network coverage maps. This means hose coverage maps may need checking or updating from time to time. Increasingly frequent major climate events caused by global warming are wreaking havoc on communities and their ability to recover is determined by how quickly mobile connectivity can be restored. SamKnows has been working with government agencies and their enforcement officers around the world to build a system which can be deployed quickly to collect data on mobile performance. This data is then used to direct repair efforts, bring people back online quickly and helping save lives. This same solution is being used to audit the coverage maps published by mobile operators to ensure that those maps are correct.

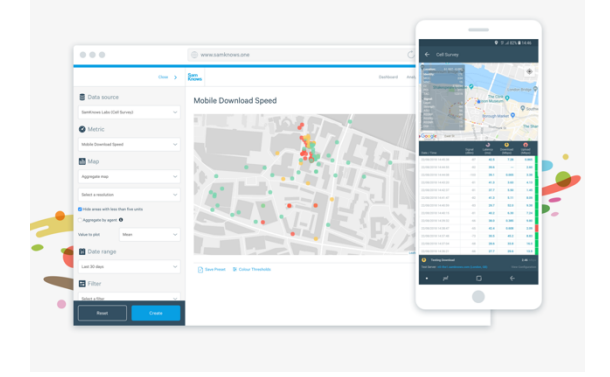

#### Introducing the Cell Audit application

The SamKnows Cell Audit app is easy to deploy and allows people to travel round targeted areas collecting accurate data. Data is then analysed using SamKnows One, our powerful state-of-the-art platform, that helps provide insights on where connectivity is available.

The Cell Audit app runs continuous actie performance tests (download, upload, and latency) as well as collecting a huge amount of environmental data alongside each test. Key information like signal strength, bearer channel, technology or CQI (amongst others) allow engineers at HQ to identify problem areas and deploy field efforts effectively. That means that help is sent to the right places and money is focused on fixing the problems where it really matters. It also means fixes can be tracked to make sure people can access basic communications. The app is easy to use and can be pushed to lots of people in hardto-reach areas. All the data collected is shared in real time via SamKnows One and can map out areas that are experiencing issues and those where networks are operating well.

## What are the benefits?

Getting up-to-date, accurate, trackable data is useful for everyone.

Consumers – can use this information to fight for better or improve coverage in their area or to help ISPs investigate issues.

Regulators – can use this to ensure people are kept safe and that any money spent is being put to good use, improving areas that really need it.

ISPs – can use this to demonstrate where their network is performing well or to track down issues in hard-to-reach areas.

## Cell Audit App overview

### **Tests**

The application runs key tests that can be selected as required by the user. The tests currently available include:

## *Download speed*

Shows the download speed in Mbps when downloading (using TCP) random bytes from a test server.

# *Upload speed*

Shows the upload speed in Mbps when uploading (Using TCP) random bytes to a test server.

## *Latency*

Calculates the average round-trip time of a series of echo packets transmitted over UDP.

## **Environmental information**

As well as the test results, the app collects a large amount of environmental information that vies a detailed picture of how networks are performing. This information is anonymous and does not include any personal data. For more information, please see the table on pages 5-7.

## **Requirements**

Android 8.0+ are the only supported versions. We also recommend a high-performance phone, in our testing we utilise a Samsung Galaxy S8.

When running tests there are also a few environmental requirements:

- Make sure battery is running at more than 50% (keeping it plugged in is recommended)
- Ensure power saving mode is not enabled (high-performance mode is recommended when available)
- Ensure location is set to maximum accuracy
- The app must run in the foreground and the phone must not be put to sleep.

We also recommend that phones are not kept on top of each other as they can become warm after long period of intensive testing and the phones may restart.

# Test configuration

The measurements included in the SamKnows Android SDK are Download/Upload throughput, Latency, Jitter, and Packet Loss.

You can specify which tests you wish to run and it will execute them in cycles. Each cycle will be in the order: Latency, Download, Upload omitting any not enabled test.

There are two configurable delays to account for factors such as buffer bloat:

- The inter-test delay, which is the time delay between individual tests in a cycle. The default is 10 seconds.
- The inter-cycle delay which is the time delay between different test cycles (a cycle consists of one run of all the enabled tests). The default is 10 seconds.

The minimum delays are 5 second and maximum delays are 999 seconds.

# Download speed

These tests measure the download HTTP throughput in bits per second. The test will run for a fixed duration (in addition to a TCP warmup period). This time is configurable at runtime.

The duration default is 5 seconds, maximum is 30 seconds and minimum is 5 seconds.

# Upload speed

These tests measure the upload HTTP throughput in bits per second. The test will run for a fixed duration (in addition to a TCP warm-up period). This time is configurable at runtime.

The duration default is 5 seconds, maximum is 30 seconds and minimum is 5 seconds.

## Latency, jitter, and packet loss

This is a single test that provides three separate metrics upon completion: latency, jitter and packet loss. Only latency is shown in-app but all § can configure the packet count, packet interval and test duration at runtime.

The duration default is 5 seconds, maximum is 30 seconds and minimum is 5 seconds. The packet count default is 200, maximum is 500, and minimum is 100.

### Test servers

All measurements are carried out to specified SamKnows test servers only. These are available in over 600 locations worldwide.

Tests are carried out to the "nearest" test server by default. This is determined at the start of each test run, and the same server is used for all tests in that run. The nearest test server is determined by establishing a TCP connection on port 6500 and measuring the TCP connection establishment time. The server with the lowest TCP connect time is used for measurements.

The app also lets the user choose from a predetermined list of servers. This means that testing can be done to a static location chosen by the user, in another geographical region for example.

#### Results submission

All results are submitted to SamKnows One. Results are submitted at the end of every test cycle, if it was unable to submit results (for example due to poor network connectivity) then it will cache the result and submit them next time the app is opened. You can see if a result has been submitted or cached as it will show with a green or red icon on the righthand side of the test results screen.

If you're experiencing issues with results being submitted (they are showing up as red) due to network issues, simply open the app later on whilst connected to Wi-Fi and all cached results will be submitted.

The results data dictionaries (excluding environmental data) are as follows:

# Download speed test

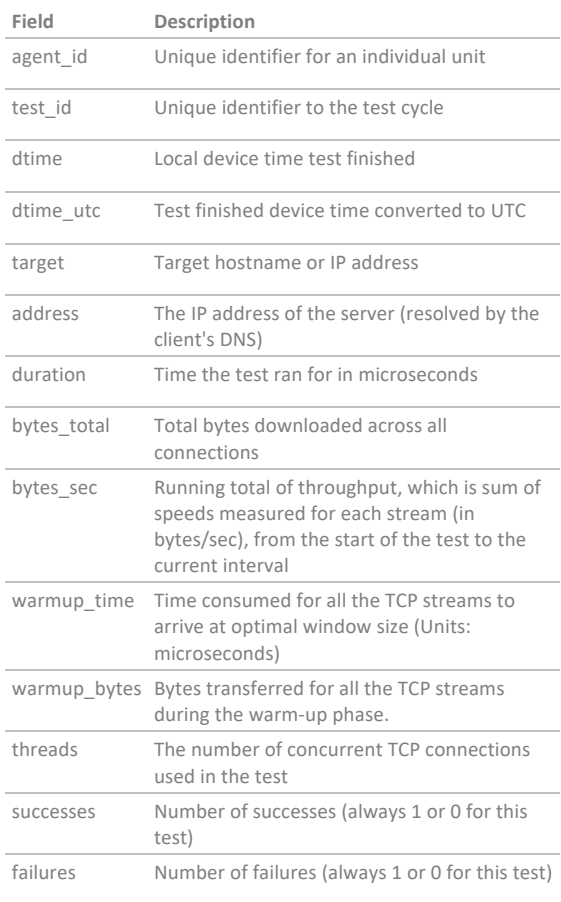

#### Upload speed test

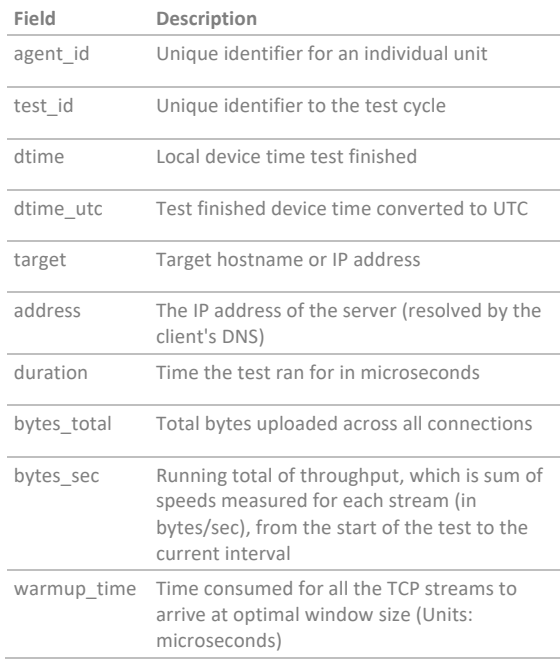

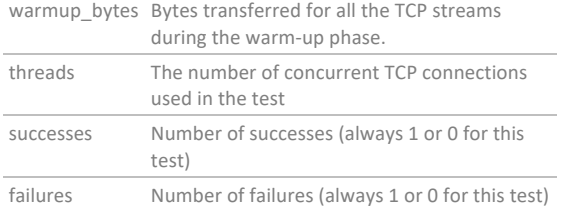

# Latency/jitter/packet loss UDP test

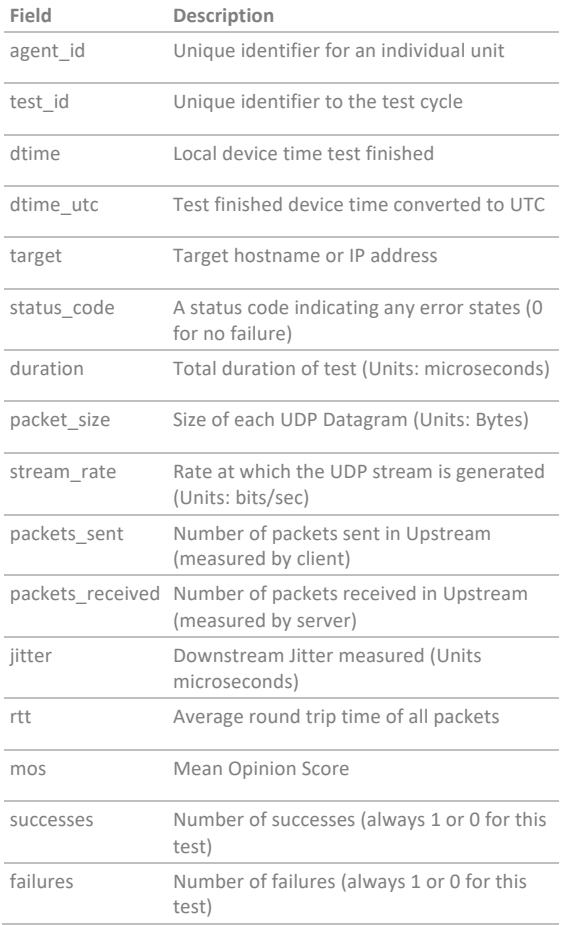

#### Mapping and test results screen

During a test run environmental data and points are plotted on a map.

It also includes a grid which shows test cycle download, upload and latency results.

## Distribution

The cell survey app will be pushed to respective users via Fabric, the deployment platform that allows app version to be pushed to custom distribution groups.

Email addresses of the users requiring the app should be provided to SamKnows ahead of release. Invites will be sent requesting the user install Fabric and once complete the app will be pushed to the device.

## Environmental information

Environmental data is collected at the beginning and end of a test. Therefore, all fields are prefixed with beginning or end. When there is no prefix, it is data from the end of the test.

# Environmental data

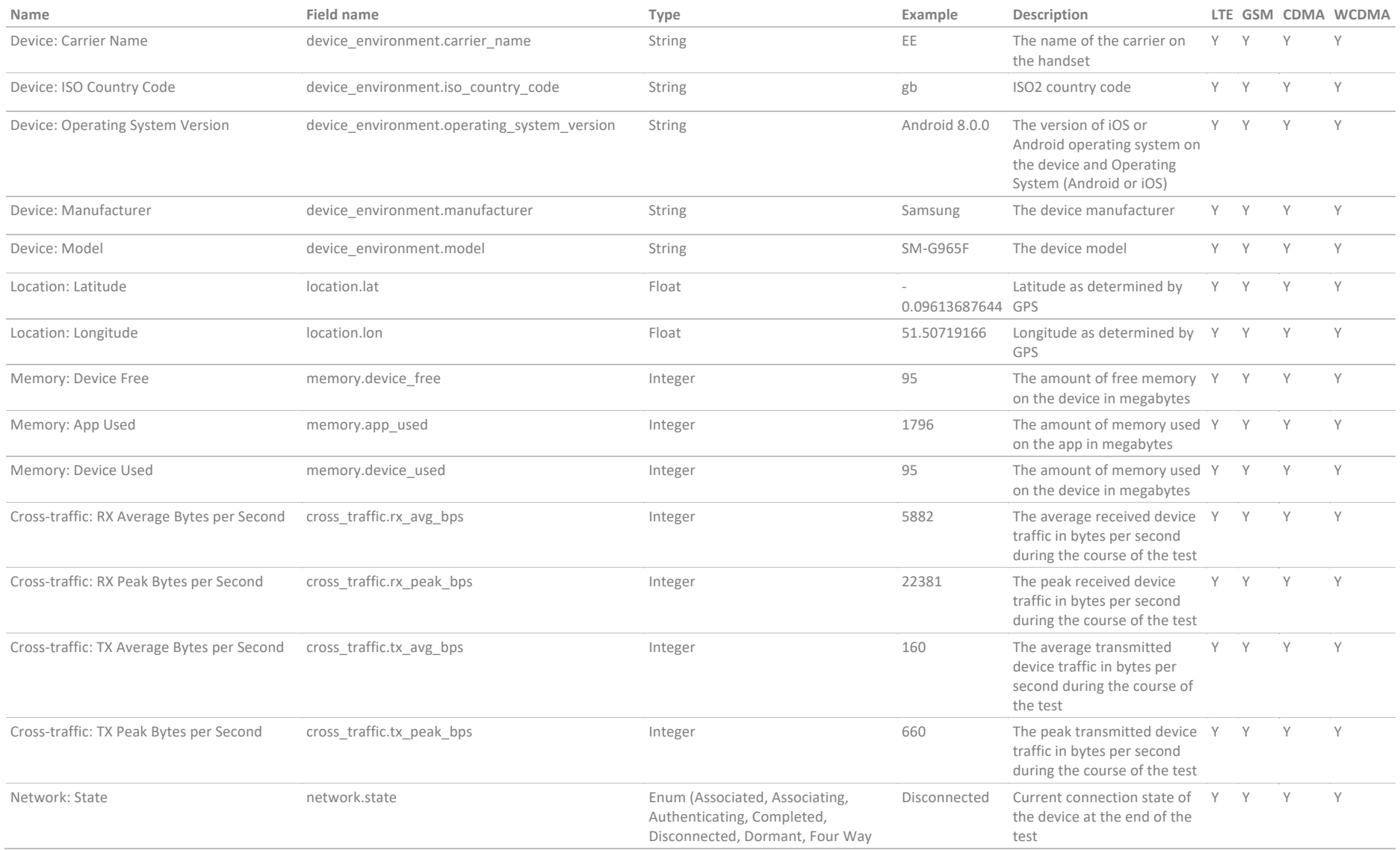

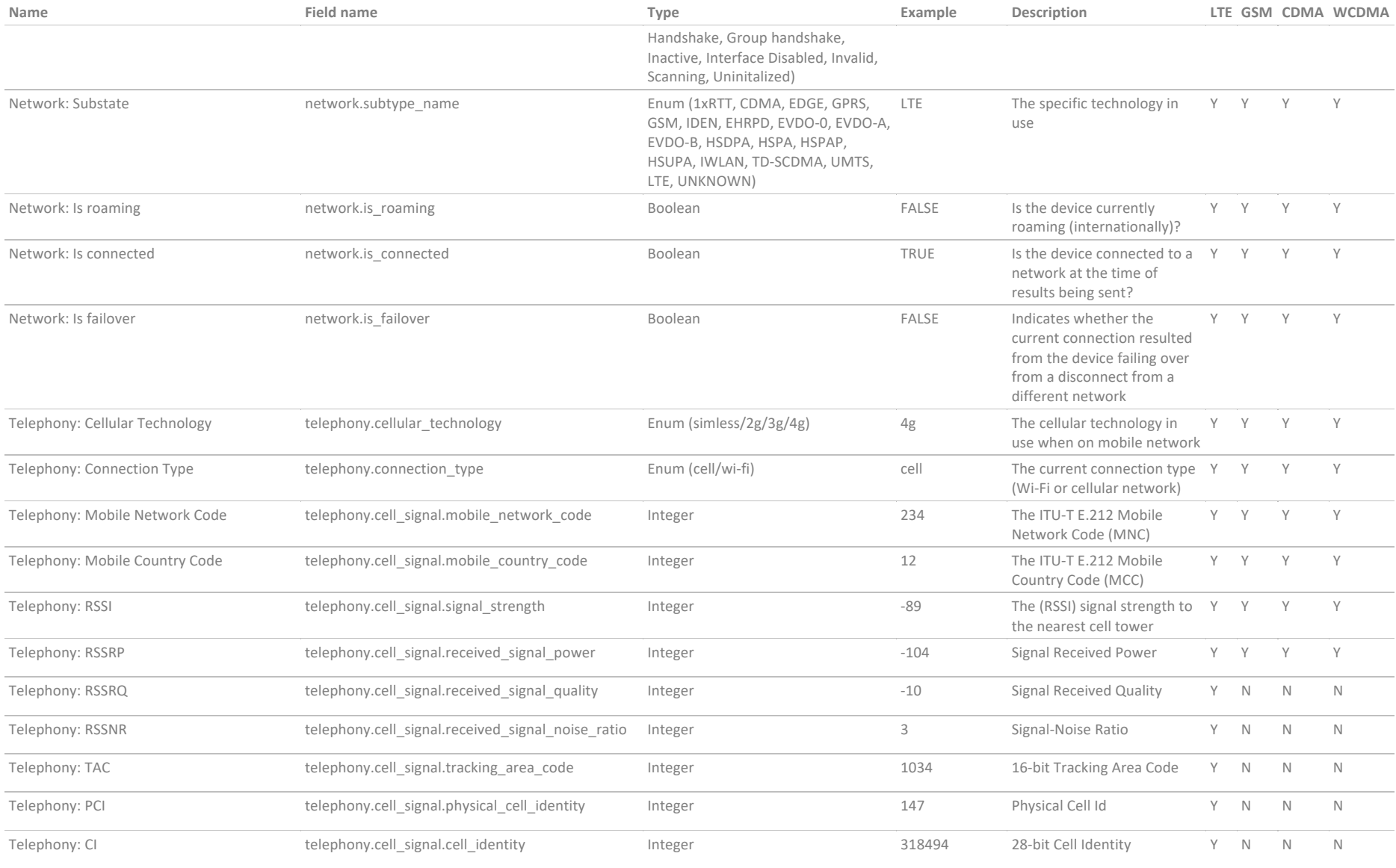

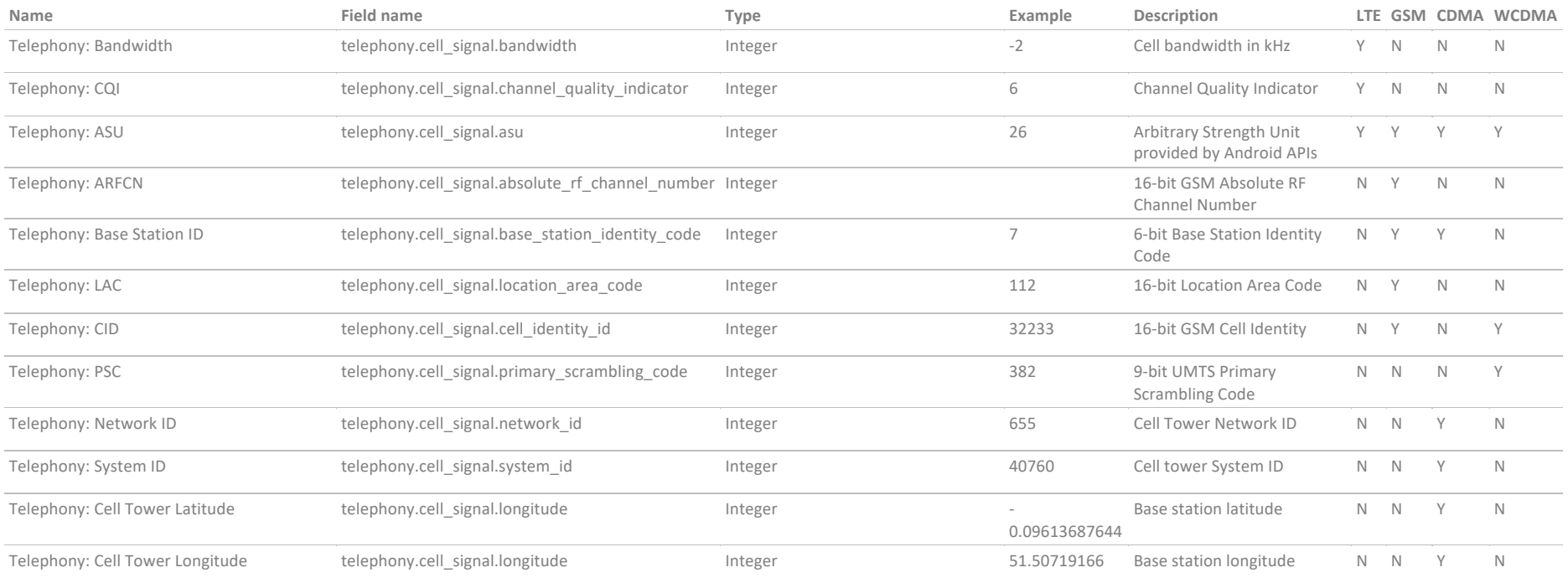